## **CombineVectors**

## Funkcia %CombineVectors

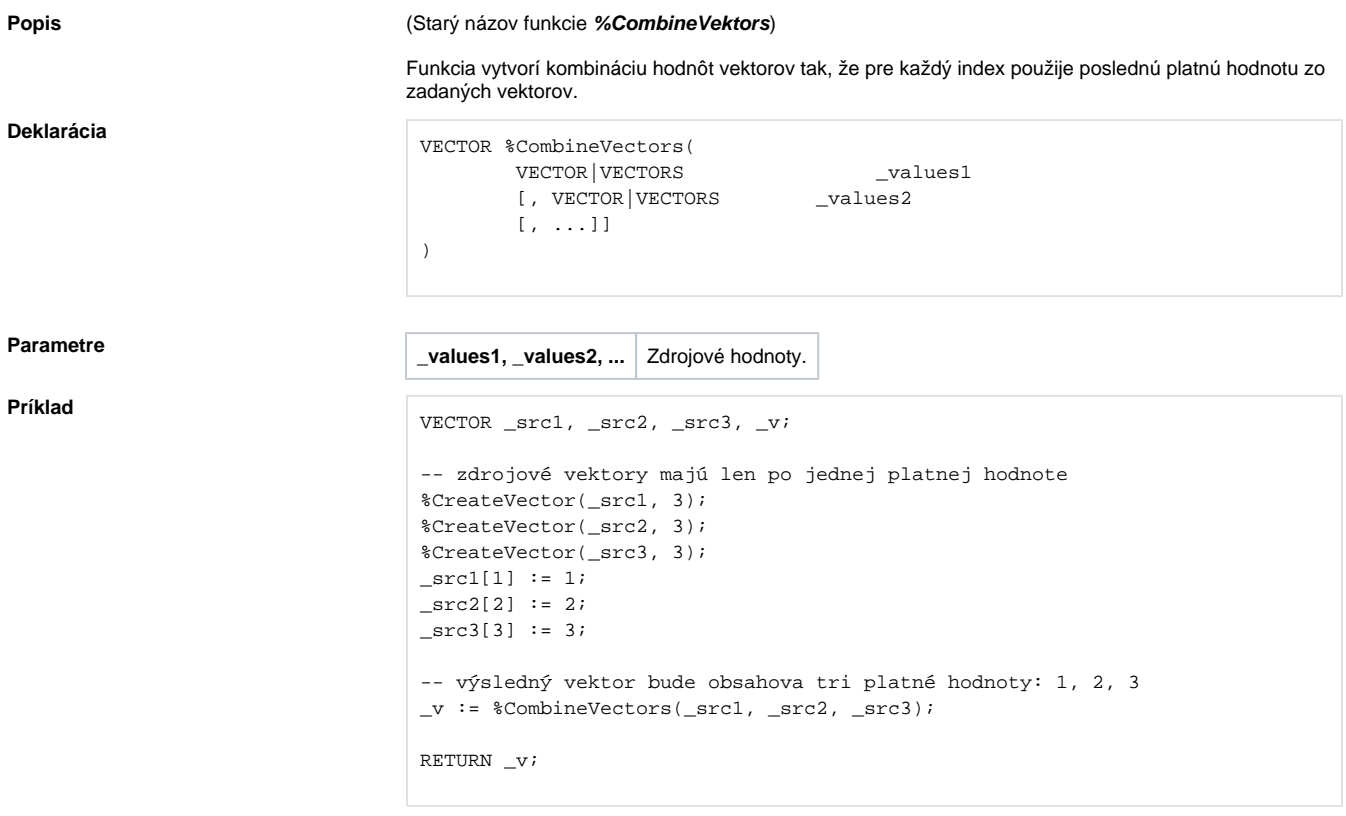

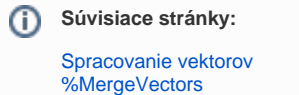